Tha copy filmed here has been reproduced thanks to the generosity of:

National Library of Canada

The images appearing here are the best quality possible considering the condition and legibility of tha original copy and in kaaping with tha filming contract spacificationa.

Original capias in printad papar covars ara fiimad baginning with the front cover and ending on tha laat paga with a printad or iliuatratad impraasion. or tha back covar whan appropriata. All othar original eopiaa ara fiimad baginning on tha first page with a printed or illustrated impression, and anding on tha last paga with a printad or iliuatratad imprassion.

Tha laat racordad frama on aach microfiche shall contain the symbol  $\Longrightarrow$  (meaning "CON-TINUED"), or tha symbol Y (maaning "END"), whichavar applias.

Mapa, plataa. charts, ate, may ba fiimad at diffarent reduction ratios. Those too large to be antiraly included in ona axpoaura ara filmed beginning in the upper left hend corner, left to right and top to bottom, as many frames as required. The following diagrams illustrate the method:

 $\mathbf{I}$ 

L'exemplaire filmé fut reproduit grâce à la génèrosité de:

Blbliotheque nationals du Canada

Las images suivantes ont été raproduites avac la<br>plus grand soin, compte tenu da la condition at<br>de la netteté de l'axemplaire filmé, et en conformité avec les conditions du contrat de filmaga.

Laa axamplairas originaux dont la couvartura an papier est imprimée sont filmés en commençant par la pramiar plat at an tarminant soit par la dernière page qui comporte une empreinte d'imprassion ou d'illustration. soit par la taconu plat, salon la cas. Tous las autras axamplairas originaux sont filmés en commençant par la première page qui comporte une emprainte d'impraasion ou d'illustration at an tarminant par la dernière page qui comporte une talle amprainta.

Un daa symbolaa suivants spparaitra sur la dernière image de chaque microficha, salon la cas: la symbols —^ signifia "A SUIVRE", la symbols Y signifia "FIN".

Les cartes, planches, tableaux, etc., pauvent être filmès à des taux de réduction différants. Lorsque le document est trop grand pour êtra reproduit en un seul cliché, il est filmé à partir de l'angie supérieur gauche, de gauche à droita. at de haut en baa. en prenant le nombre d'images nécessaire. Les diagrammes suivants iliustrent la méthode.

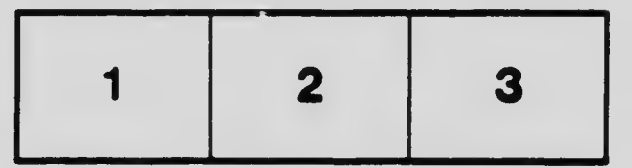

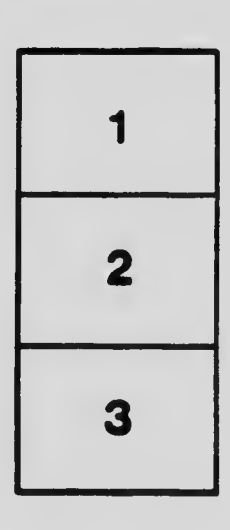

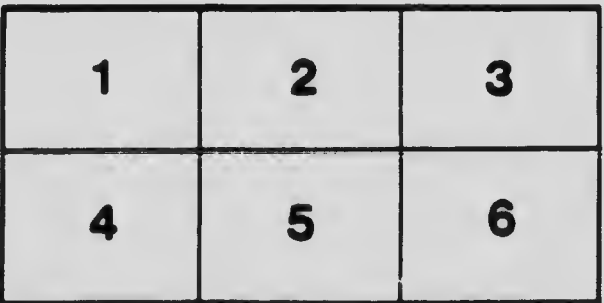